## **[SSG CIRCULAR/MIPD/2021/1]: Updates on Training Management System Requirement**

15 January 2021

Dear Training Providers,

## **Extension to Training Management System (TMS) Requirement Deadline**

1. To improve the productivity of Training Providers (TPs), the adoption of a Training Management System (TMS) by the TPs was identified as a key productivity enabler. On 13 July 2020, SkillsFuture Singapore (SSG) announced that all-SSG funded TPs are required to adopt a TMS linked to SSG's systems by 31 July 2020 to accelerate productivity improvement in the Training and Adult Education (TAE) sector. This will be achieved through the TPGateway portal and its integration with TMS used by training providers.

2. To ensure training providers have sufficient time to adopt an integrated TMS, the deadline for this requirement will be extended to **31 December 2021.** The TMS requirement applies to all SSG-funded training providers except for (i) in-house approved training organisations, (ii) overseas massive open online course providers and (iii) government institutions offering only SkillsFuture Credit courses.

## **Minimum Integration Areas Needed for Core Training Grant Disbursement**

3. In order to fulfil the TMS requirement, training providers need to ensure that their TMS solutions are integrated with TPGateway to perform core functions which facilitate training grant disbursement. Please refer to Table 1 for the minimum integration areas. Training providers can access the [SSG Developer Portal](https://developer.ssg-wsg.gov.sg/) to browse the Application Programming Interface (API) documentation, guides and sample codes.

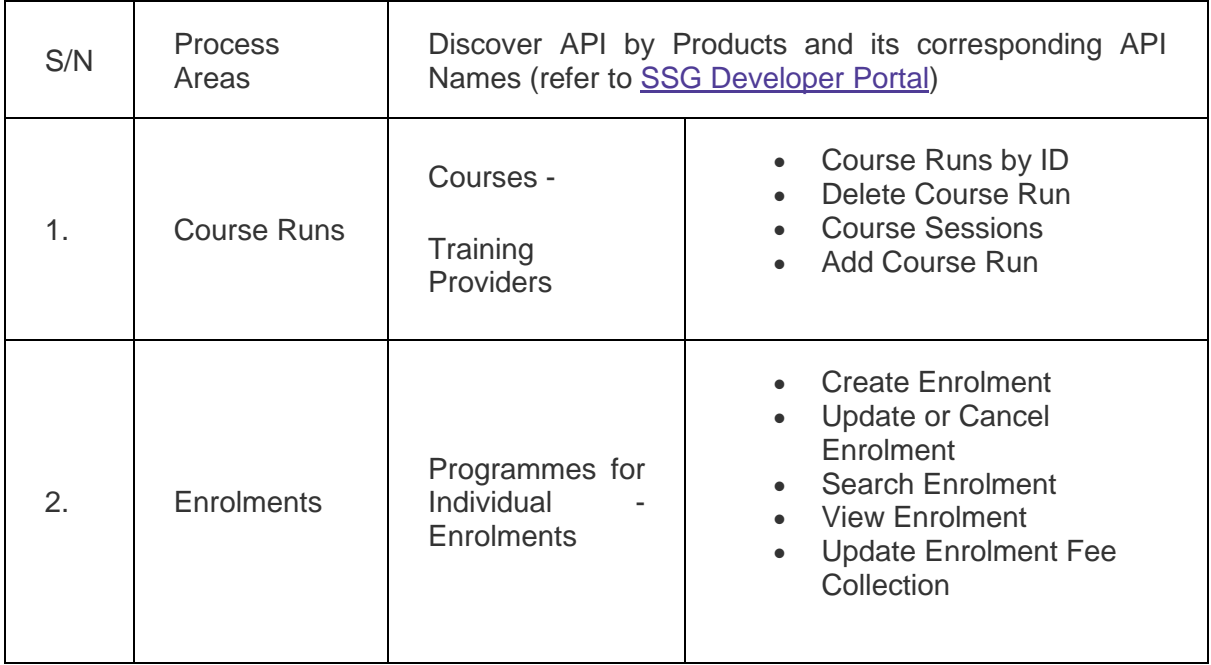

## **Table 1: Minimum Integration Areas**

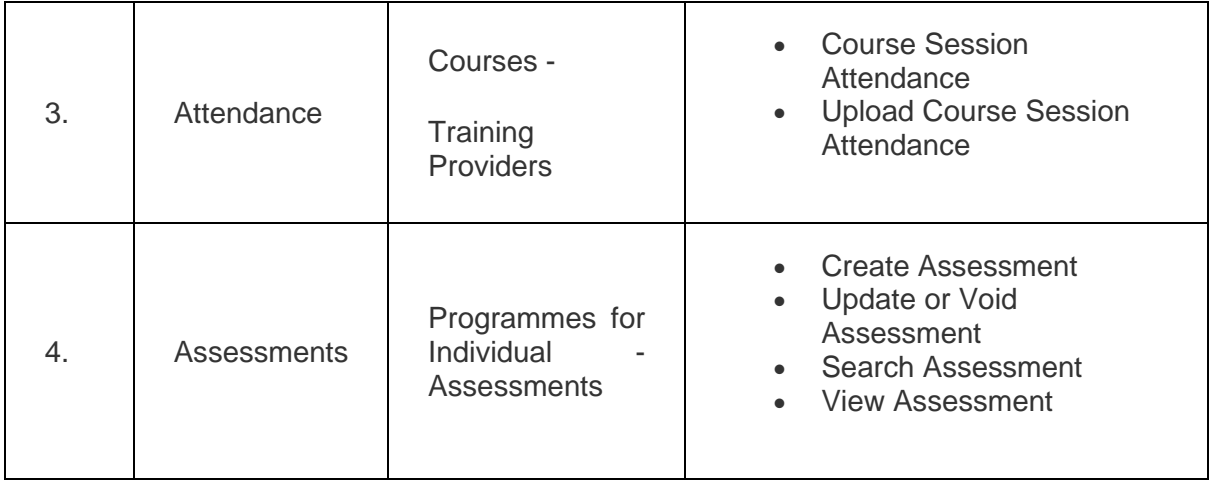

4. There are other APIs on the [SSG Developer Portal](https://developer.ssg-wsg.gov.sg/) that training providers can leverage to enhance user experience and improve process efficiency. Training providers are strongly encouraged to explore the feasibility of incorporating such APIs into your applications. For more information, please refer to the attached updated copy of the [TMS Information Kit.](https://www.tpgateway.gov.sg/docs/default-source/default-document-library/updates-library/tms-informataion-kit.pdf?sfvrsn=ce5c3d85_8)

5. Should you require any clarification, please contact us at 6785 5785 or our feedback [portal.](https://portal.ssg-wsg.gov.sg/feedback)

Reference: [TMS Information Kit](https://www.tpgateway.gov.sg/docs/default-source/default-document-library/updates-library/tms-informataion-kit.pdf?sfvrsn=ce5c3d85_8)